## **Atomic Dog Software Corp. PO Box 523 Medford, MA 02155**

**Telephone: (617) 396-2673 Internet: pbreen@world.std.com Fax: (617) 396-5761 CompuServe: 70312,743**

**America Online: PBreen**

## **BarClock<sup>™</sup> v2.3 Registration Form**

**Instructions:** Fill out this form and mail it to the above address with payment to complete your registration. If you are paying by credit card, you may fax your registration to the number above. To register using CompuServe, type go SWREG at any ! prompt and follow the instructions - BarClock's ID is 1324. To register using Pounds Sterling, refer to BARCLOCK.WRI or call +44 (259) 750954 for more information. Confirmation of registration will be sent by e-mail or US Mail.

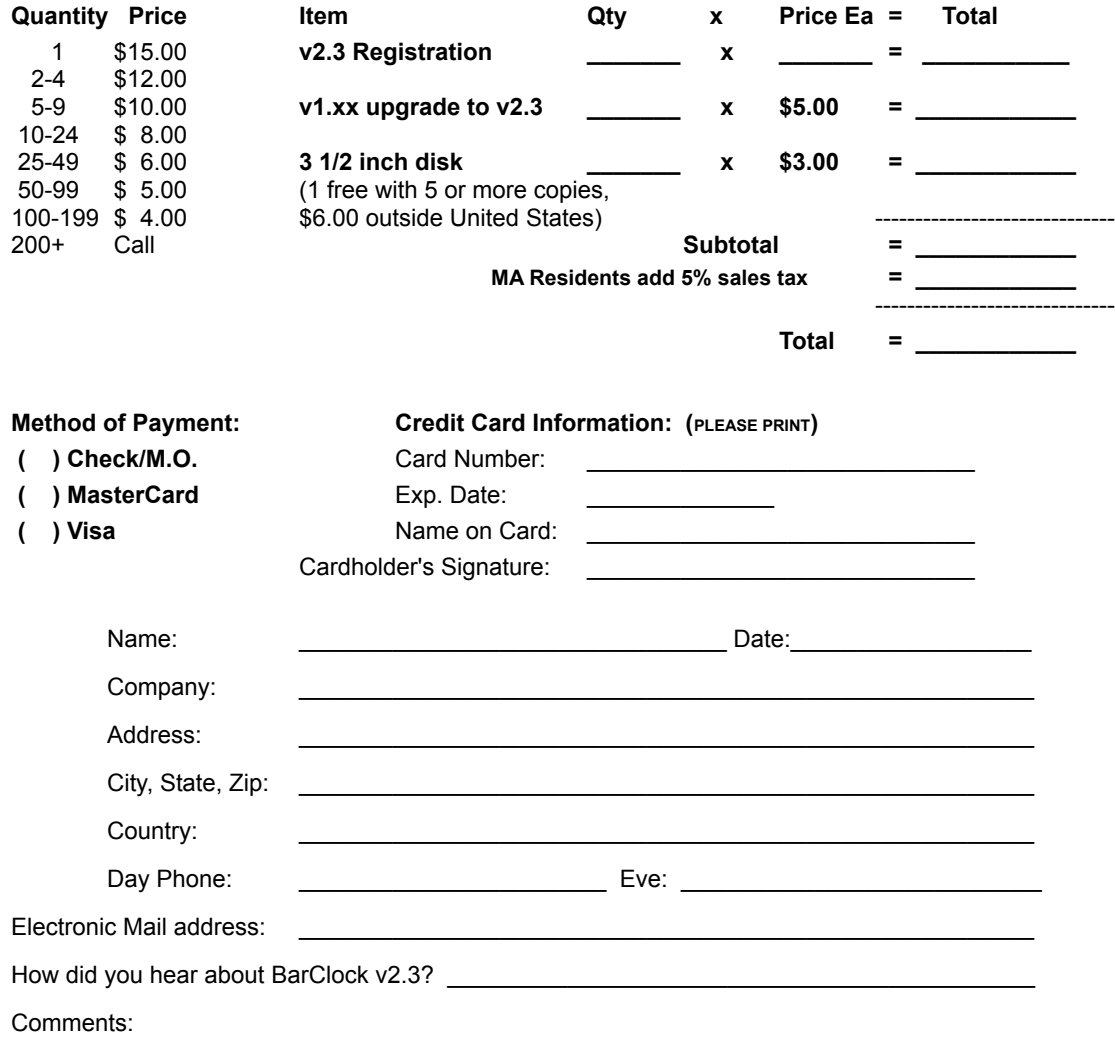